, tushu007.com  $<<$  Java/C# $>>$ 

 $<<$  Java/C # $>$ 

- 13 ISBN 9787505397163
- 10 ISBN 7505397168

出版时间:2004-4-1

页数:435

字数:710000

extended by PDF and the PDF

http://www.tushu007.com

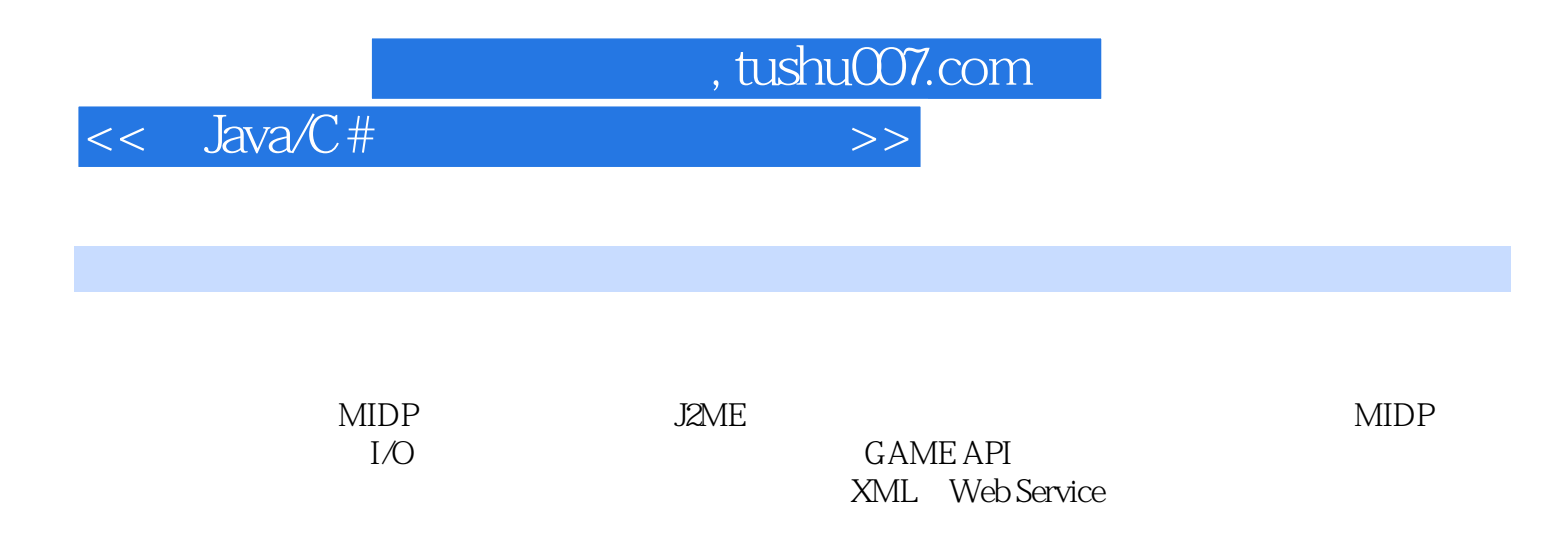

 $<<$  Java/C#

1 Java 1.1 J2ME MIDP 1.1.1 J2ME 1.1.2 CLDC CDC 1.1.3 MIDP<br>
NIDet1.2 MIDP 1.2 1 MIDP 1.2 MIDP fcs 1.2 2 MID let  $1.21$  MIDP-fcs  $1.22$  MIDHet 1.3 J2ME Wireless Toolkit 1.3.1 J2ME Wireless Toolkit 1.3.2 KToolbar1.4  $1.41$   $1.42$   $1.43$  KToolbar  $1.5$ MIDlet 1.5.1 1.5.2 MIDlet 1.5.2 MIDlet 2.1.1 CDC 1.5.3 MIDlet 2.1.2 CLDC J2ME MIDlet 2.1 J2ME 2.1.1 CDC 2.1.2 CLDC AIIDP 2.2.1 2.2.1 Object 2.2.2 2.2.3 Math 2.2.4 System 2.2.5 String 2.2.6 StringBuffer 2.3 2.3.1 Vector 2.3.2 Enumeration 2.3.3 Hashtable 234 Stack 24.1 Date Calendar 24.2 Random 2.5 MIDlet MIDlet 2.5.1 MIDlet 2.5.2 MIDlet 2.5.3 MIDlet 2.5.4 MIDlet 3 MIDP 3.1 3.1 3.1 3.1.1 3.1.1 3.1.1 3.1.2 Displayable<br>Display 3.1.3 3.1.4 Command 3.1.5 Ticker 3.2 List Alert TextE Display 3.1.3 3.1.4 Command 3.1.5 Ticker 3.2 List Alert TextBox 3.2.1 List 3.2.2 Alert 3.2.3 TextBox3.3 Form Item 3.3.1 Item Form 3.3.2 StringItem ImageItem 333 ChoiceGroup
333 ChoiceGroup
334 TextField
335 Gauge
335 Augustus 3.36 DateField 3.3.7 Spacer 4 4 All Canvas 4.1 Canvas 4.1.1 Canvas 4.1.2 Graphics 4.2 Image 4.2.1 4.2.2 4.3 4.31  $432 \t\t 44$  4.4.1 Font 4.4.2 4.5 4.5.1 4.5.2 CustomItem 5 5.1 5.1 5.1.1 Java 5.1.2  $51.3$   $51.4$   $52$   $521$   $522$ the 5.2.3 5.2.4 synchronized 5.3 Timer TimerTask 5.3.1 Timer<br>Task 5.3.2 6 I/O 6.1 6.1 6.1 6.1 TimerTask 5.3.2 6 I/O 6.1 6.1.1 6.1.2 a.1.3 6.2 63Connection HTTP 6.3.1 Connection 6.3.2 HttpConnection 6.3.3 HTTP 6.4 Socket 7 RMS 7.1 7.1.1 7.1.2 7.1.3 7.1.4 7.2 7.2.1 7.2.2 7.3 8 81 8.1 SpruceFloat 8.1.2 8.2 8.2 8.2.1 16 16 8.2.2  $83$  84 - —  $841$  842 8.4.3 9 GAME API 9.1 MMAPI and 9.1.1 MMAPI 9.1.2 1.3 9.1.3 9.1.4 9.1.5  $9.2$   $9.21$   $9.21$ e 9.2.3 9.3 GameCanvas 9.3.1 GameCanvas 9.3.2 5.2 9.4 GAME API Layer Sprite 9.4.1 Layer 9.4.2 LayerManager 9.4.3 Sprite 9.4.4 拼合图层(TiledLayer)9.5 使用GAME API的游戏实例 9.5.1 MIDlet与命令的加入 9.5.2 游戏的线程 9.5.3 Canvas 9.5.4 9.5.5 TiledLayer 9.5.6 Sprite 9.5.7 Sprite 10 10.1.1 KVM 10.1.2 API 10.1.3 10.1.4 10.2 10.2 10.2 10.2 10.2 10.2 10.2.2 10.2.3 Digest 10.3 10.3.1 TinyLineGZIP 10.3.2 10.4  $1041$   $1042$   $1043$   $1044$   $1045$  $\frac{1}{10}$  10.5  $\frac{1}{10}$  10.5.1  $\frac{1}{10}$  10.5.2 WTK Proguard 11  $API11.1$   $11.1.1$   $11.1.2$ 11.1.3 -- 11.2 AWT API——kAWT 11.2 1 kAWT 11.2.2 kAWT KAWTlet 11.3 Nokia API 11.31 Nokia API 11.3.2 Nokia API 用示例——焰火11.4 其他J2ME开发工具 11.4.1 JBuilder中安装MobileSet 11.4.2 JBuilder中开发J2ME程序 12 121 MIDlet 12.1.1 12.1.2 端提交数据12.2 利用服务端发送E-mail实例 12.2.1 用C#实现E-mail服务端 12.2.2 MIDlet客户端12.3

 $\overline{\phantom{a}}$ , tushu007.com

## $.$  tushu007.com

 $<<$  Java/C#

WML 12.3.1 12.3.2 MML 12.4.2 WML 12.4.2 WML 12.4.2 WML 12.4.2 WML 12.4  $12.41$  CHTML  $12.42$  SVG  $12.5$  ASP.NET C 12.5.1 ASP.NET 12.5.2 Mobile 13 XML WebService 13.1 XML 13.1.1 XML 13.1.2 JAME XML 13.2 Web Service C 13.2.1 Web Service 13.2.2 C Web Service 13.3 kSoap 1.2 Web Service 13.3.1 kSoap 13.3.2 - 13.4 HttpConnection WebService 13.4.1 C Web Service 13.4.2 HttpConnection Web Service 13.4.3 kSoap2 Web Service 13.5 JWSDP WebService 13.5.1 JWSDP 13.5.2 Web Service 13.6 JSR 172 Web Service 13.6.1 Web Service Stub 13.6.2 MIDlet Web Service 13.7 13.7.1 C 13.7.2 13.7.3 13.7.4 XML 14 141 WMA 141.1 WMA 141.2 WMA 14.1.3 14.2 Push Registry 14.2.1 Push Registry 14.2.2 WMA 14.2.3 14.3 14.3 14.3.1 14.3.1 14.3.1 14.3.2 Nokia PC<br>14.4 14.4.2 SMIL 14.4.2 HMMS 14.4.1 14.4.2 SMIL Connectivity SDK 14.4 MMS 14.4.1 14.4.2 SMIL MMS 14.4.3 MMS Java Library 15 15.1 Personal Profile 15.1.1 J2ME Personal Profile 15.1.2 Xlet 15.1.3 Xlet 15.2 J2ME Java Card 15.2.1 Java Card API<br>15.2 Java Card 15.2 J2ME Java Card 15.2.1 Java Card 15.3 15.2.3 Applet 15.2.4 Java Card 15.3 Palm  $MIDP$  15.3.1 Palm 15.3.2  $MIDP$  for Palm 15.3.3  $MIDP$  15.4 BREW BREW MIDP 15.4.1 BREW SDK 15.4.2 BREW 15.4.3 MIDP BREW 15.5 SmartPhone Symbian 15.5.1 Microsoft 15.5.2 C Smart Phone 15.5.3 Symbian and A the B the Symbian control of the A control of the A control of C control of C control of C control of C

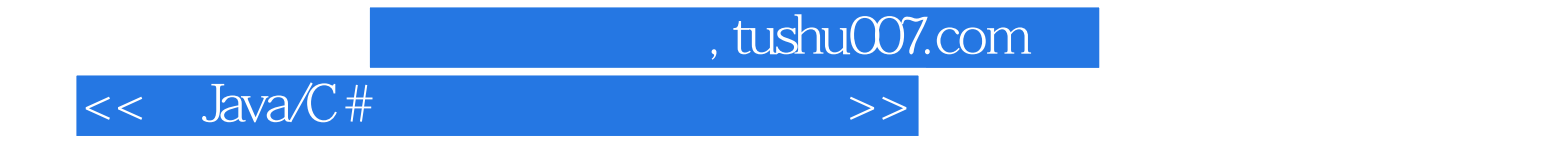

本站所提供下载的PDF图书仅提供预览和简介,请支持正版图书。

更多资源请访问:http://www.tushu007.com